# Instalación y Configuración del Chan Mobile en Asterisk y su **Conexión a la Red GSM**

Wendy Andrade I. Jason Jijón A. Fredy Buenaño V.

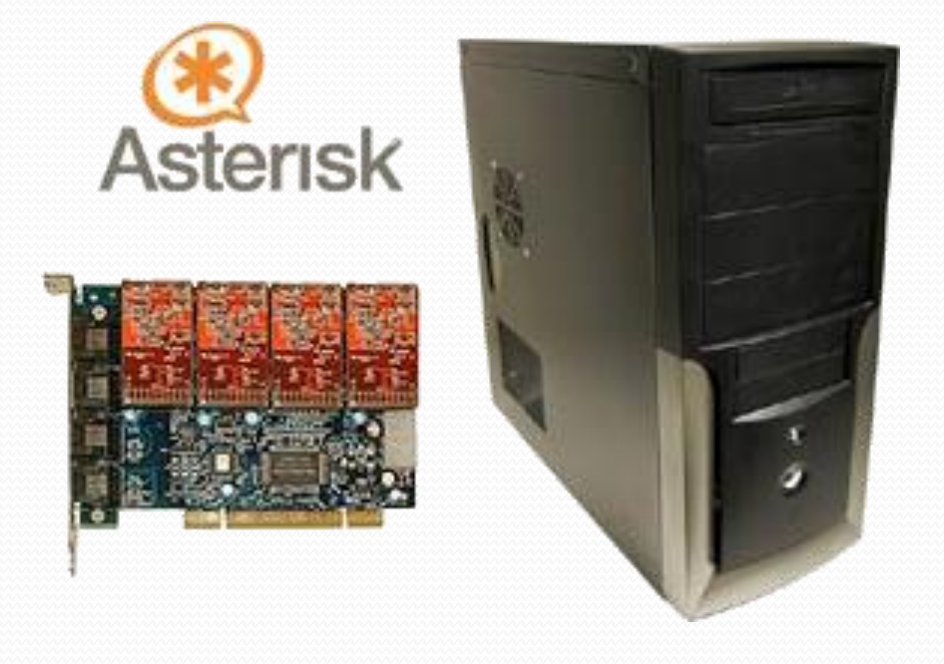

- Antecedentes · Las comunicaciones juegan un papel esencial y pueden decisivas en el éxito o fracaso de un modelo de negocios.
	- Emerge un Software para PBX con gran nivel de popularidad debido en gran medida a su flexibilidad además de todos los beneficios de ser Open Source, su nombre es Asterisk.
	- Tradicionalmente la conexión a la red GSM es a través de una tarjeta adicional FXS/FXO en el servidor Asterisk y una base celular.

# Objetivos

- Implementar un sistema PBX que permita la comunicación con la red GSM, de manera sencilla, rápida, escalable y de bajo costo, dentro de un ambiente empresarial, a fin de cubrir las continuas exigencias propias del crecimiento y desarrollo de las redes de voz.
	- Independizar el flujo de llamadas a teléfonos móviles del resto de posibles tipos de tráfico telefónico.
	- Promover el uso de redes tipo PAN (Personal Area Network) para tráfico de VoIP.
	- Definir un plan eficaz para el manejo de concurrencia de llamadas que hagan un uso correcto de los recursos disponibles.
	- Aislar el tráfico telefónico hacia la red GSM separándolo por operadoras de telefonía celular.
	- Promover la implementación de software libre en centrales telefónicas para su uso empresarial como reemplazo a centrales privativas.

## Descripción

- El proyecto a realizar consiste en la implementación de una centralita telefónica basada en Asterisk capaz de acceder a la red GSM por medio del módulo Chan Mobile.
- Con la implementación de este proyecto buscamos administrar de forma eficiente los recursos económicos como tecnológicos, para su uso empresarial.

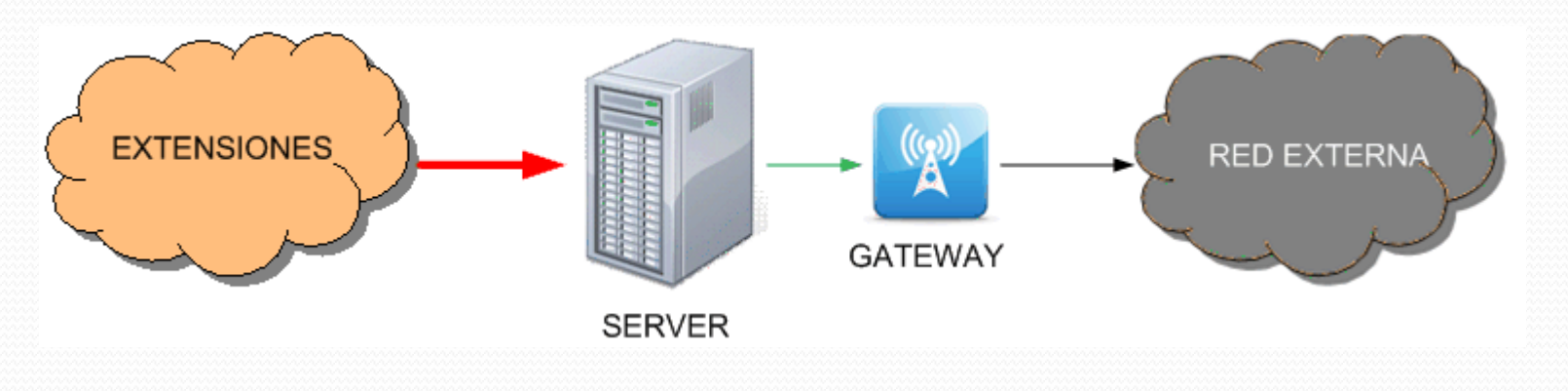

# Esquema

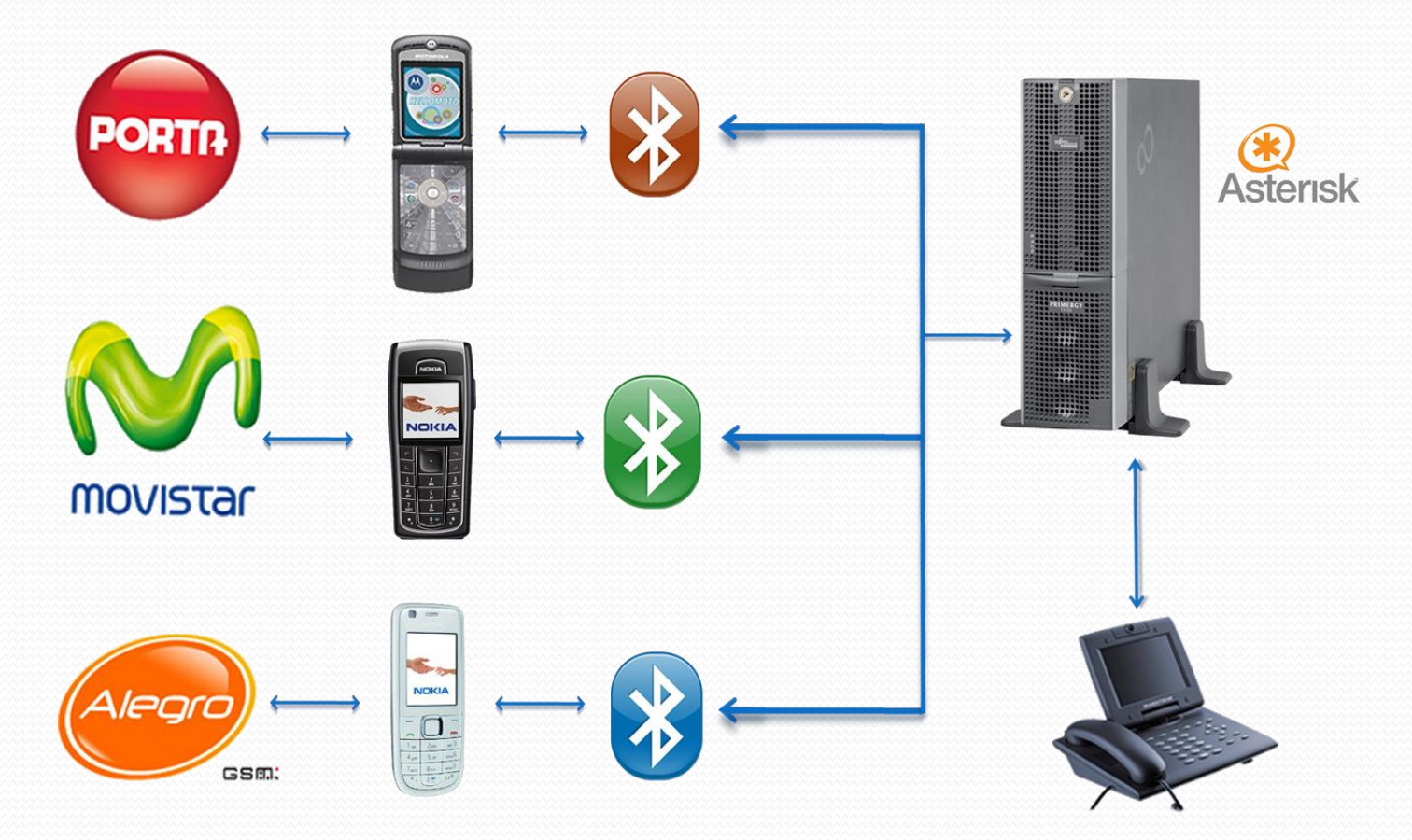

## Metodología

- Para cumplir nuestros objetivos realizaremos una instalación de Asterisk sobre un servidor con sistema operativo Red Hat Enterprise Linux.
- Dotaremos al servidor de conexiones bluetooth para poder establecer los canales de comunicación con operadoras de telefonía celular.
- Se efectuará una configuración el manejo de llamadas salientes y el envío de mensajes de texto predefinidos.

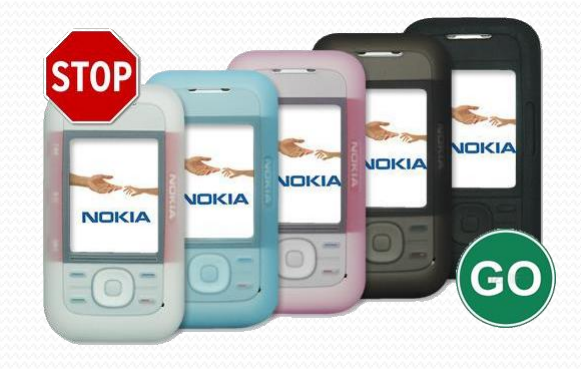

## Componentes

- Hardware
	- Servidor
	- Bluetooth Dongle
	- Gateway
- Software y Librerias
	- Asterisk
	- Chan\_mobile
	- Blue\_Z

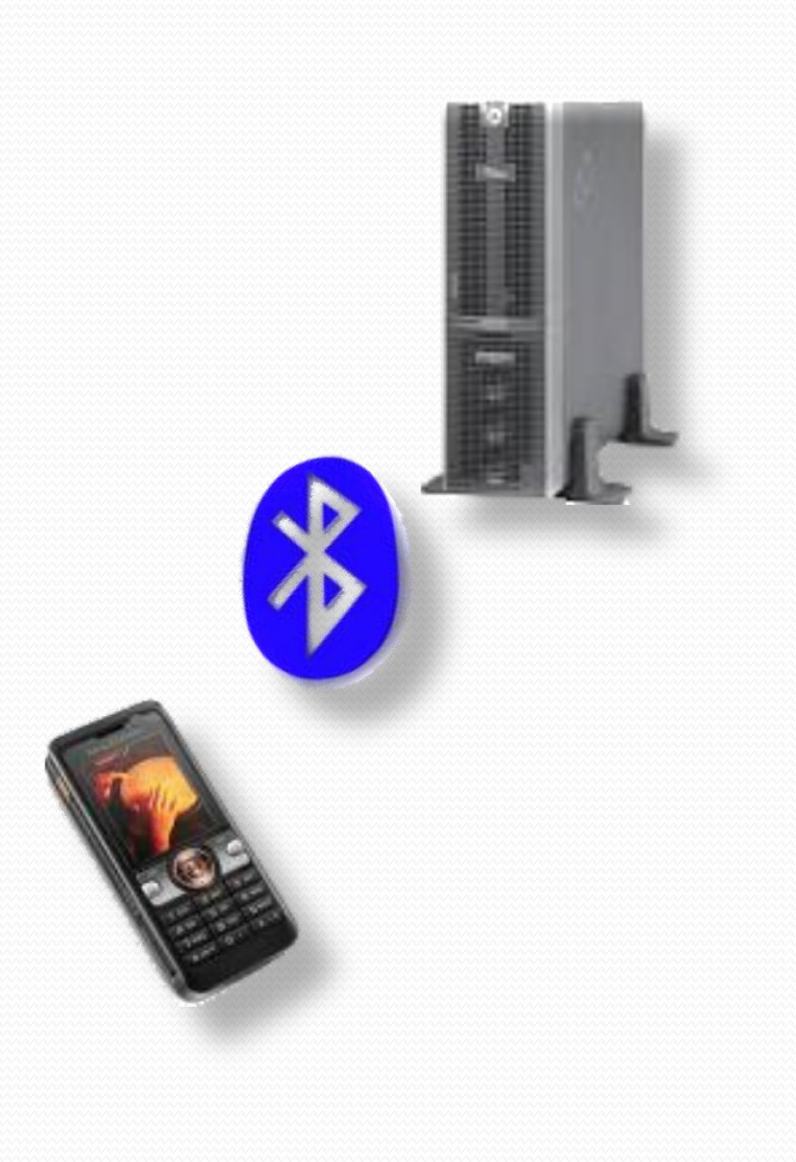

### Hardware

#### • Servidor

Se usará como PBX a un servidor Asterisk sobre la plataforma Linux (Red Hat Enterprise Linux).

#### Características

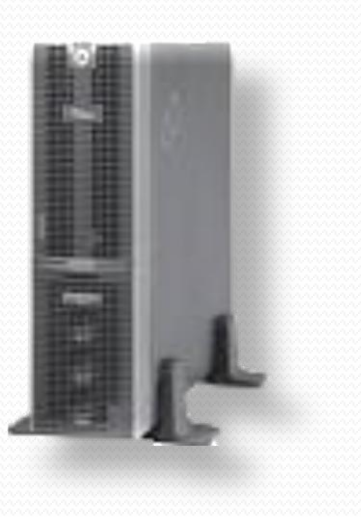

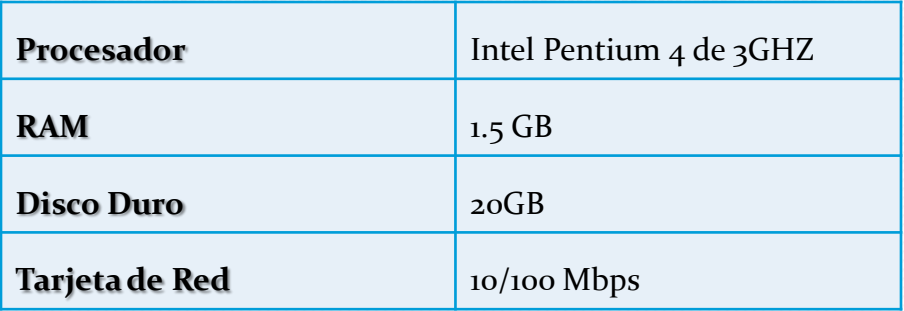

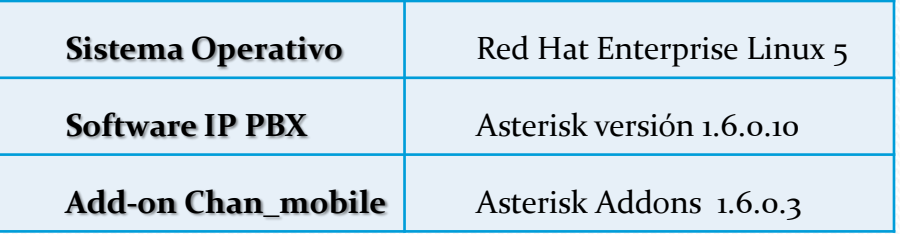

### Hardware

#### Bluetooth Dongle

La conexión del Servidor Asterisk con los Gateways se dará por medio de un bluetooth dongle.

#### Características

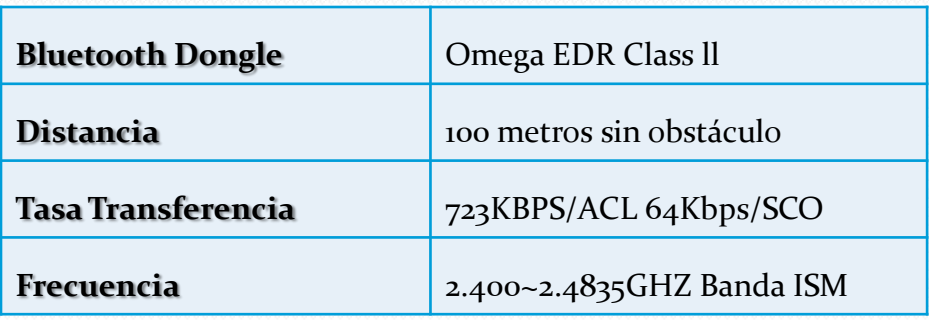

### Hardware

• Gateway

Teléfonos celulares con capacidad bluetooth compatibles con la librería chan Mobile.

#### Características

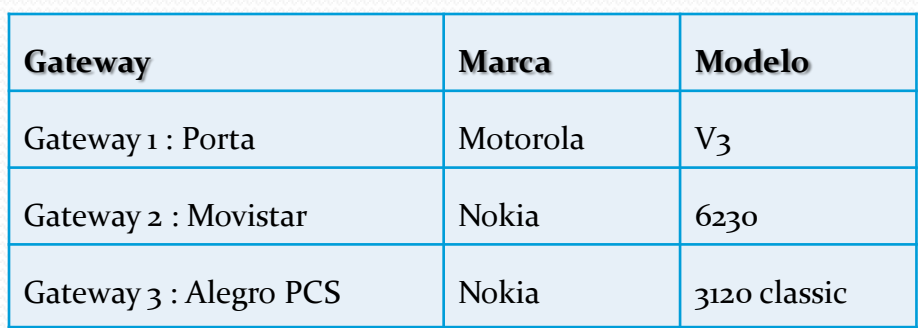

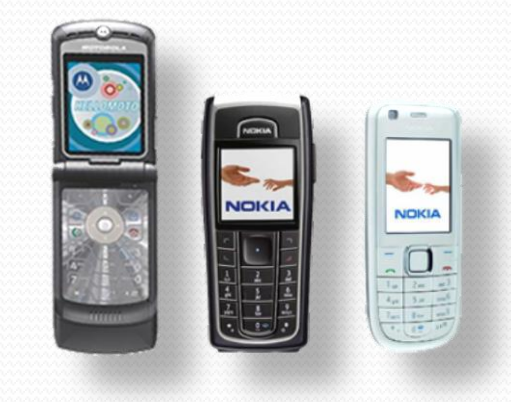

#### • Telefonos IP

Las extensiones se simularán con teléfonos IP y/o softphones.

# Software

Asterisk

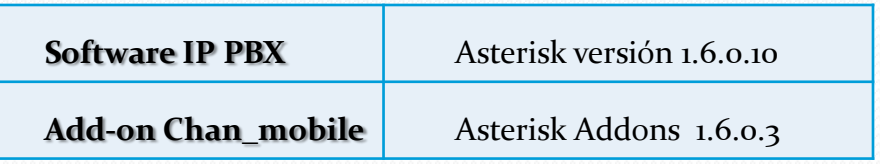

#### • BlueZ

Bluez proporciona soporte para el núcleo Bluetooth y los protocolos de capas. Es flexible, eficiente y utiliza una aplicación modular.

Librerías necesarias:

- bluez-utils
- bluez-libs
- bluez-libs-devel

## Software

#### • Chan Mobile

• Versiones:

chan\_bluetooth -> chan\_cellphone -> chan\_mobile Disponible vía SVN y en la versión 1.6.x de Asterisk.

Chan\_mobile es un driver de canal de Asterisk, que permite el uso de dispositivos bluetooth como canales FXS o FXO.

#### Caracteristicas:

- Soporta múltiples adaptadores Bluetooth
- Soporta múltiples dispositivos Bluetooth
- Usar teléfonos móviles y / o auriculares
- Enviar y recibir SMS

## Configuración Asterisk

- Sip.conf
- Mobile.conf
- Extensions.conf

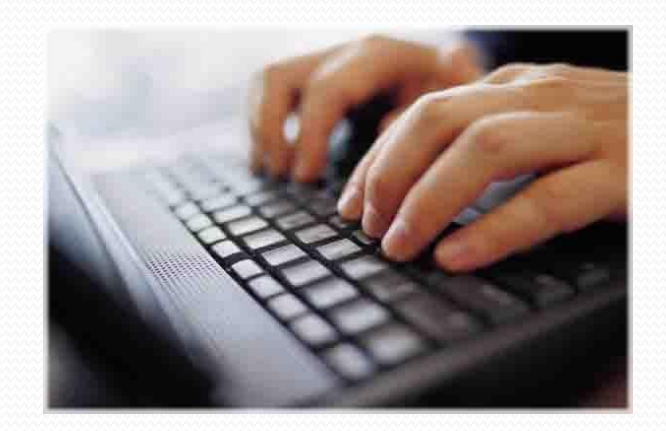

# Sip.conf

Configuracion de las extensiones que utilizaran el protocolo SIP.

#### Normal Privilegiada

*[1001] type=friend secret=1001 qualify=yes nat=no host=dynamic canreinvite=no context=internal* *[1901] type=friend secret=1901 qualify=yes nat=no host=dynamic canreinvite=no context=internal*

## Mobile.conf

Configuraciones de los parámetros requeridos para poder conectar un dispositivo móvil mediante bluetooth con el servidor asterisk.

- *1. [adapter]*
- *2. id=blue*
- *3. address=00:11:67:D6:38:2E*
- *1. [porta]*
- *2. address=00:17:84:4E:91:FA*
- *3. port=7*
- *4. context=incoming-mobile*
- *5. adapter=blue*
- *6. nocallsetup=yes*
- *7. group=1*

## Plan de Numeración

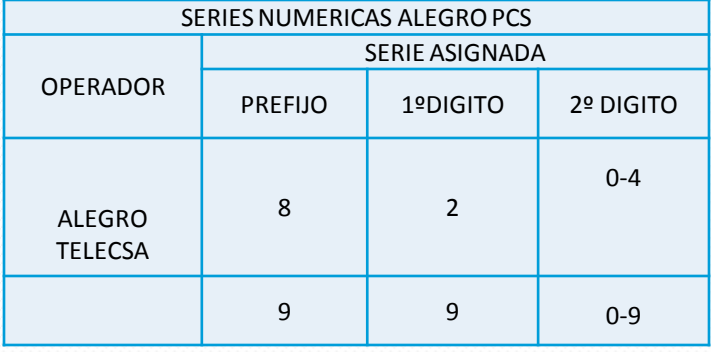

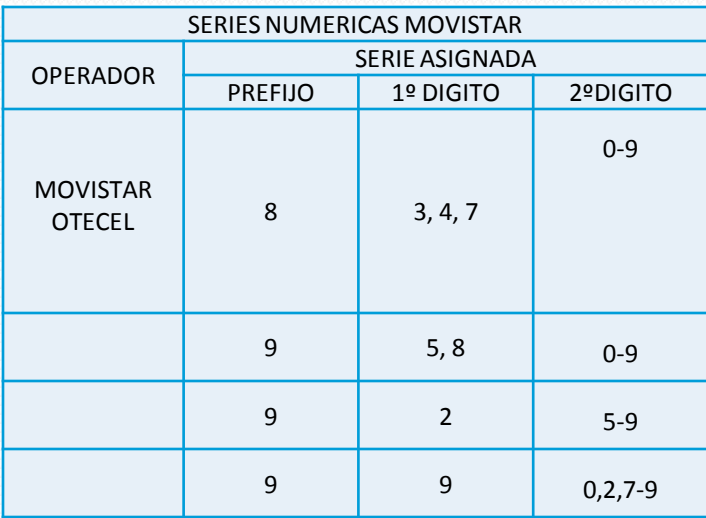

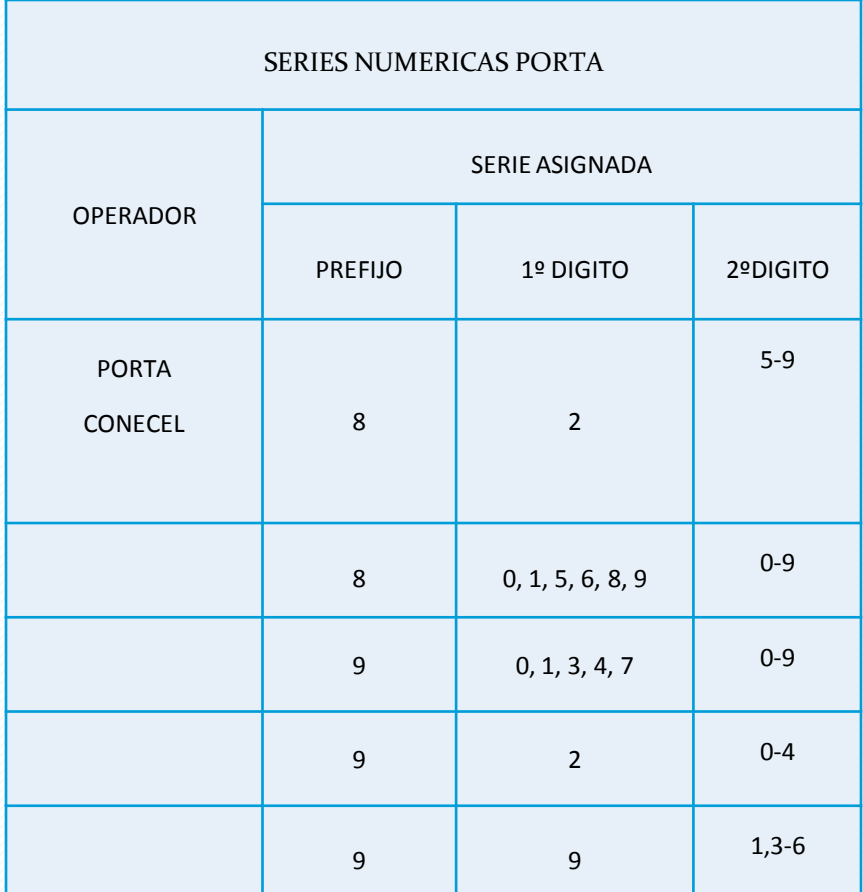

#### Esquema de Colas

•Ver [Diagrama](Esquema de Colas.pptx) de flujo

#### Extension.conf

•Ver [Archivo de Configuración](Extensions.pptx)

## Mensajes de Texto

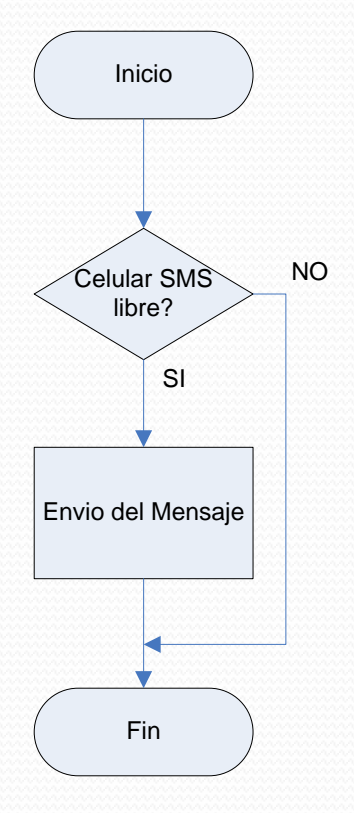

- 1. Determinar el Estado del móvil Gateway de mensajería
- 2. Si esta disponible sigue con la prioridad 3 caso contrario salta a la prioridad 7
- 3. Se define la prioridad 3, envío del mensaje de texto
- 4. Se define prioridad 4 la cual da a conocer el usuario que se envío el mensaje de texto

5. Se define la prioridad 7 que da a conocer al usuario que el móvil no se encuentra disponible

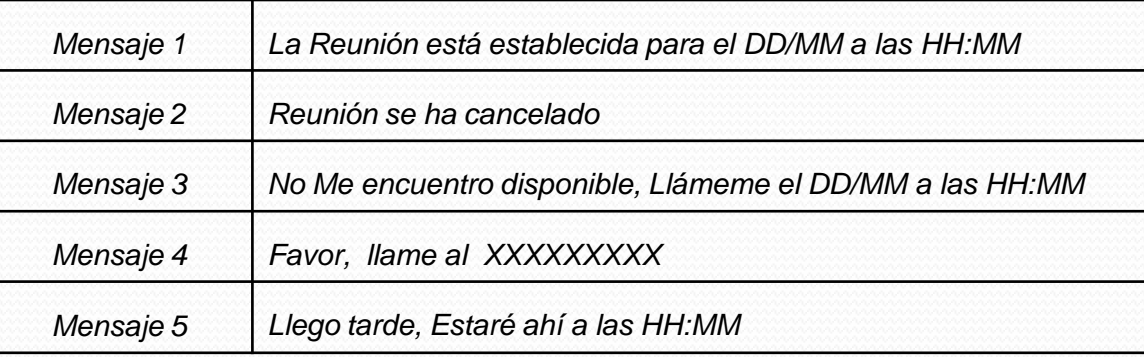

### Extensions.conf

#### **[mensajes]**

#### *LA REUNION ESTA ESTABLECIDA PARA EL 31/10 A LAS 12:00*

- **1. exten => \_001XXXXXXXXXXXXXXXXX,1, MobileStatus(\${CELLSMS},SMSTATUS)**
- **2. exten => \_001XXXXXXXXXXXXXXXXX,2, GotoIf(\$[\${SMSTATUS}=2]?3:7)**
- **3. exten => \_001XXXXXXXXXXXXXXXXX,3, MobileSendSMS(\${CELLSMS},\${EXTEN:3:9},La Reunion esta establecida para el \${EXTEN:12:2}/\${EXTEN:14:2} a las \${EXTEN:16:2}:\${EXTEN:18:2} )**
- **4. exten => \_001XXXXXXXXXXXXXXXXX,4,Playback(cm-smsexitoso)**
- **5. exten => \_001XXXXXXXXXXXXXXXXX,7,Playback(cm-smsfallido)**

#### *LA REUNION SE HA CANCELADO*

- **6. exten => \_002XXXXXXXXX,1,MobileStatus(\${CELLSMS},SMSTATUS)**
- **7. exten => \_002XXXXXXXXX,2, GotoIf(\$[\${SMSTATUS}=2]?3:7)**
- **8. exten => \_002XXXXXXXXX,3, MobileSendSMS(\${CELLSMS},\${EXTEN:3:9},La Reunion se ha cancelado)**
- **9. exten => \_002XXXXXXXXX,4,Playback(cm-smsexitoso)**
- **10. exten => \_002XXXXXXXXX,7,Playback(cm-smsfallido)**

## Pruebas

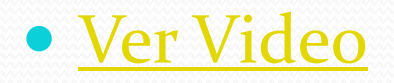

### Conclusiones

- El software libre provee de herramientas útiles y adaptables al entorno sin costo alguno.
- El uso de bluetooth para conexión a red GSM es más económico que adquirir una tarjeta FXO/FXS para conectar una base celular.
- La redirección de llamadas según la operadora destino ahorra costos de interconexión.
- La concurrencia de llamadas manejada eficazmente, aprovechará de mejor manera los recursos.

#### Recomendaciones

- Determinar las características de los equipos servidores en función del número de usuarios y tipo de servicios.
- Contratar el Ancho de Banda necesario para el buen funcionamiento del sistema dependiendo de las funcionalidades y el número de usuarios.
- Tener precaución de que los dispositivos móviles que se comunican al servidor y los dispositivos bluetooth, se encuentren dentro de la lista de equipos que funcionan correctamente, para evitar malos resultados en la calidad del servicio.
- Hasta que se implemente la portabilidad hay que tener cuidado de siempre actualizar los códigos de las operadoras ya que aparecen nuevos códigos que si no los actualizamos podríamos llamar por otra operadora que no corresponda.

#### Portabilidad Numérica

Utilizando el método de All Call Query (Consulta de todas las llamadas), El operador que origina la llamada siempre chequea una base de datos centralizada y obtiene la ruta para la llamada.

De esta manera habrá que obtener a qué empresa se deberá llamar y solucionar el problema de ya no poder crear un dial plan por código.

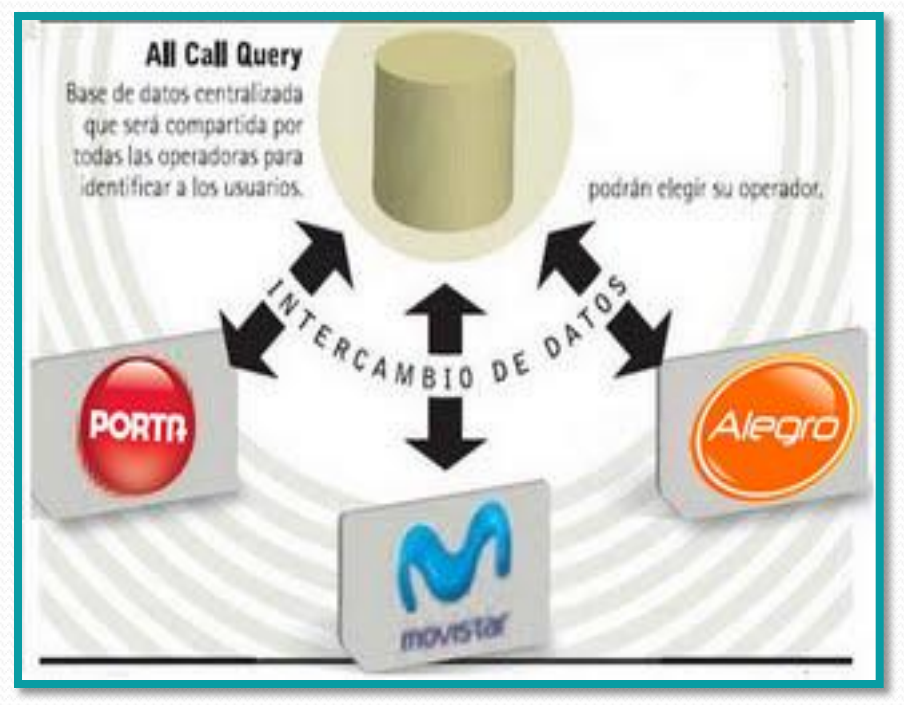

## Preguntas

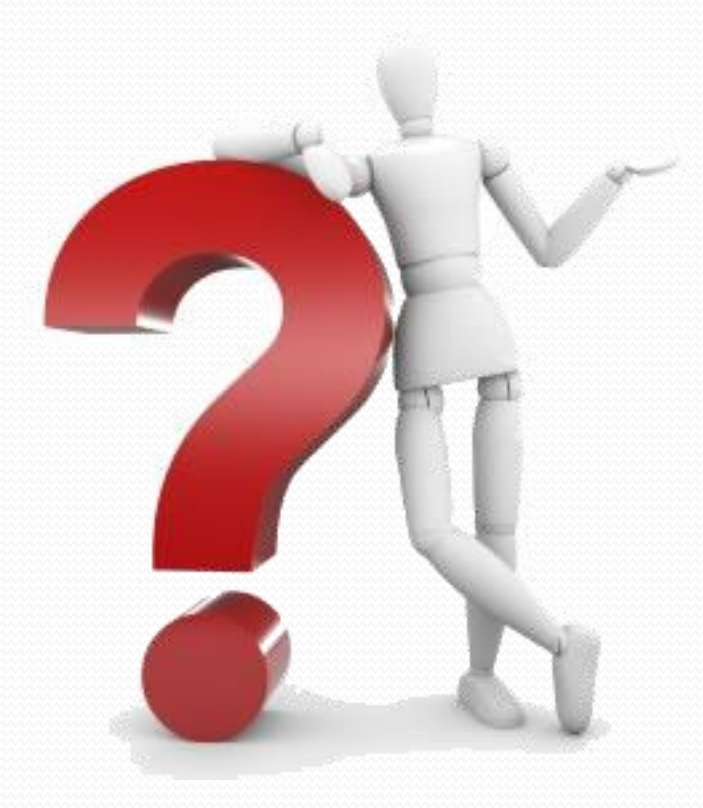